**Automatismos secuenciales**

**Automatismos Industriales**

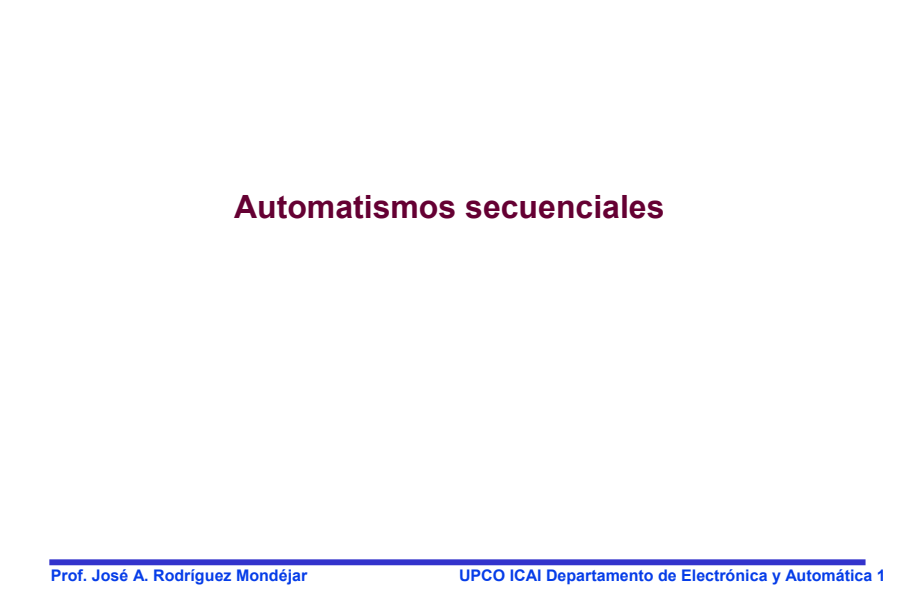

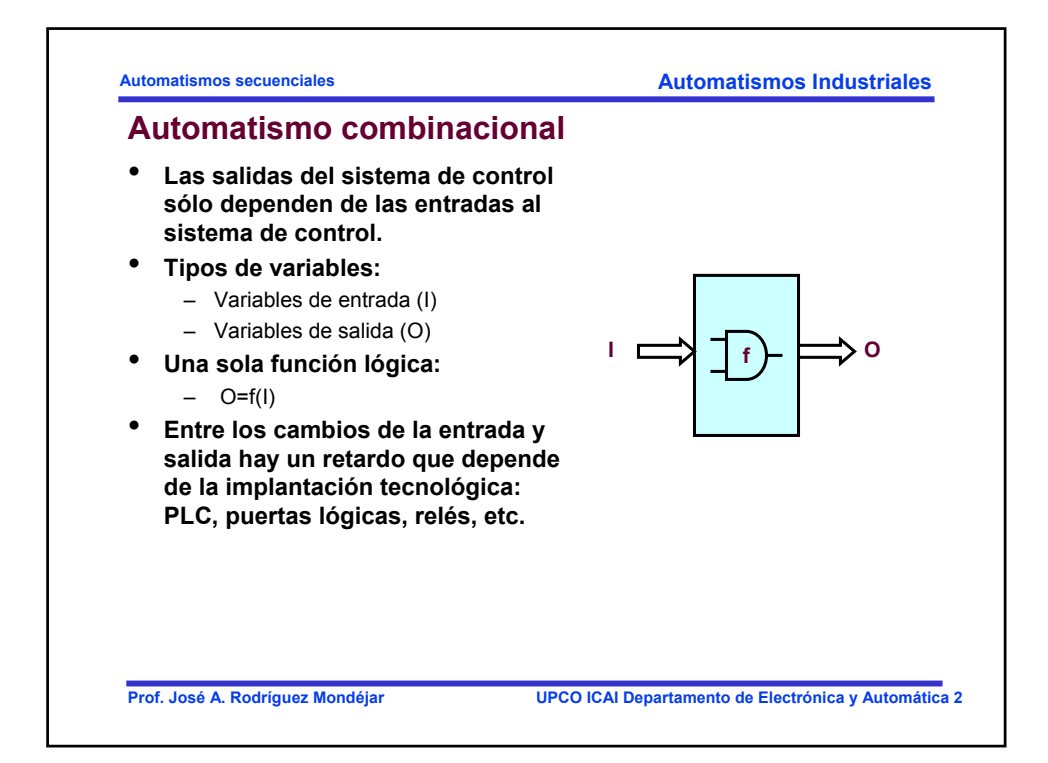

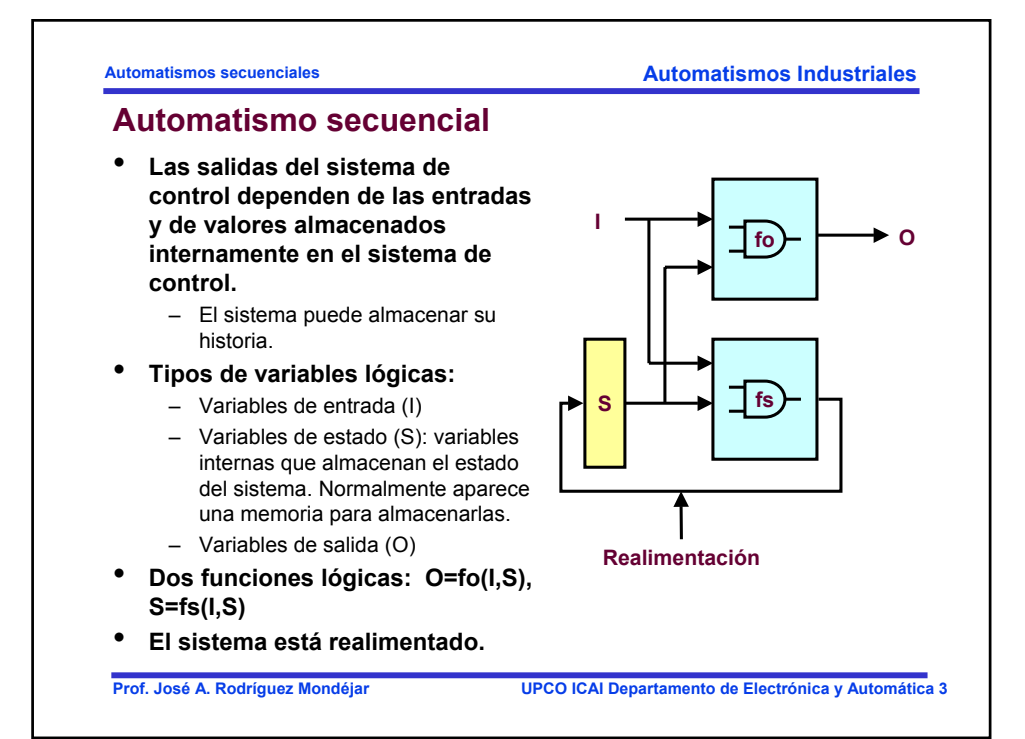

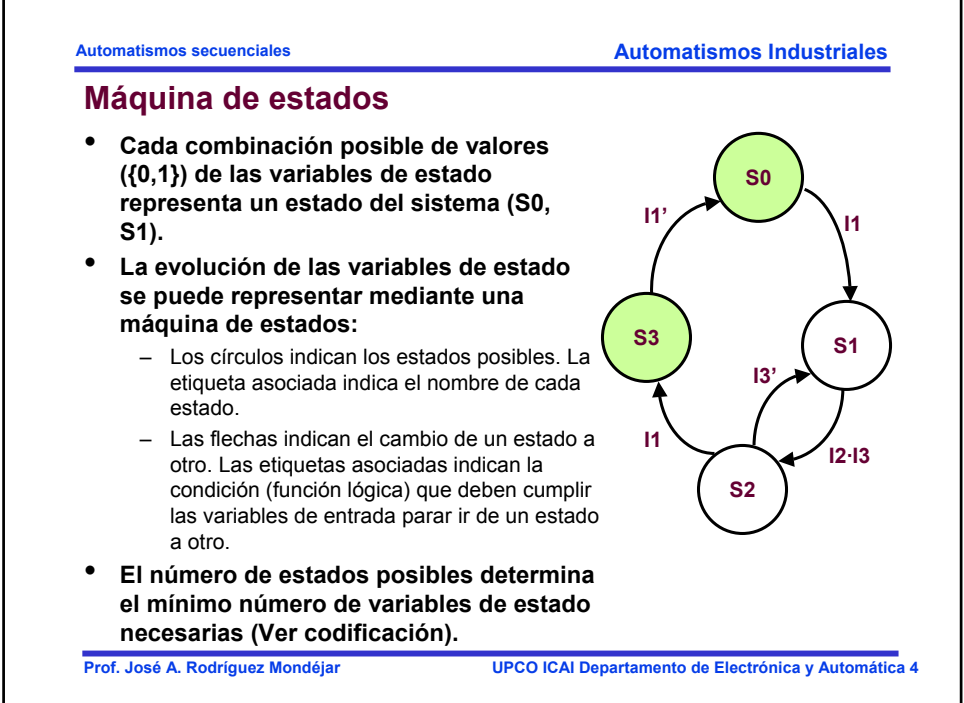

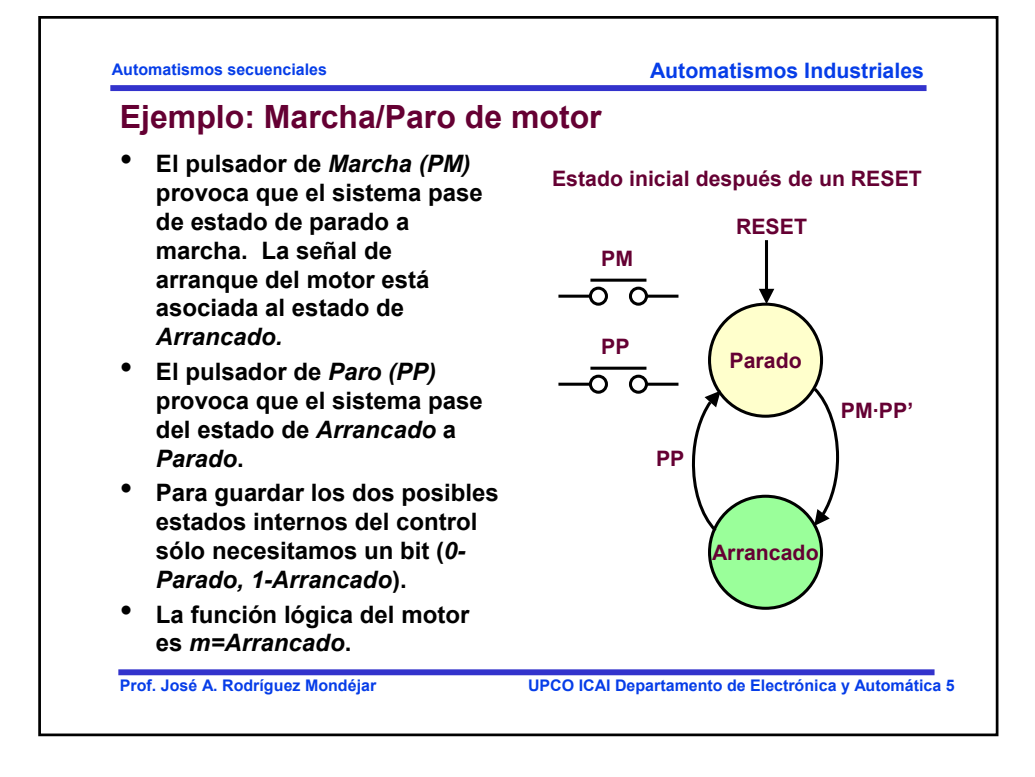

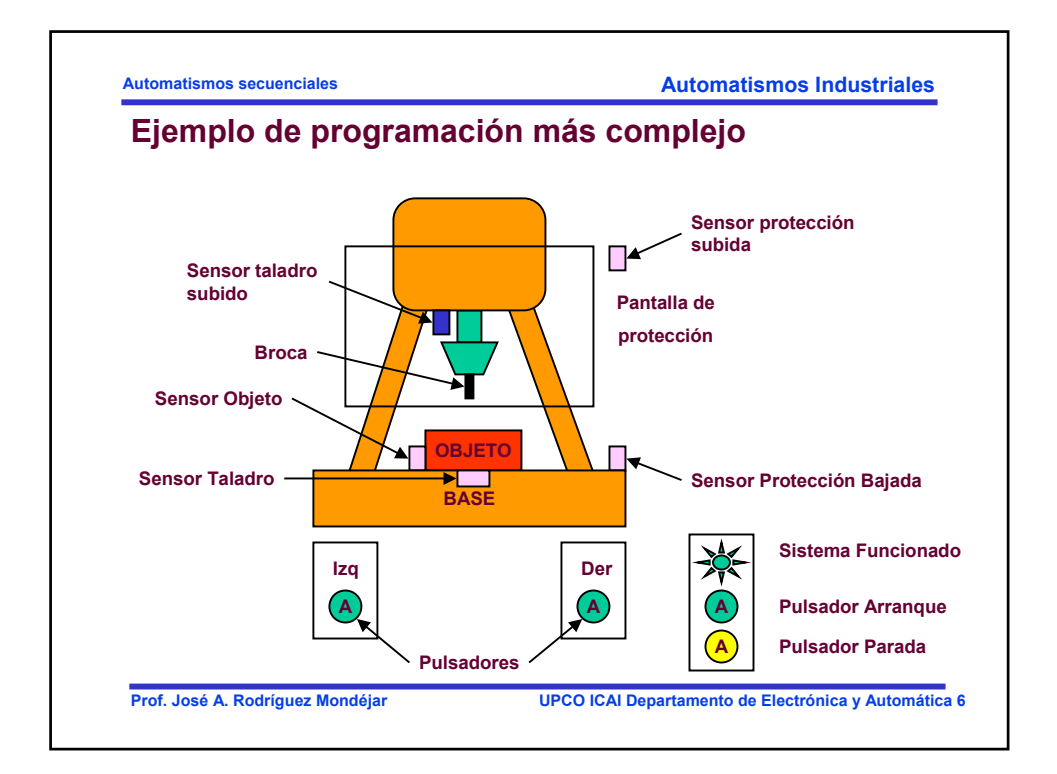

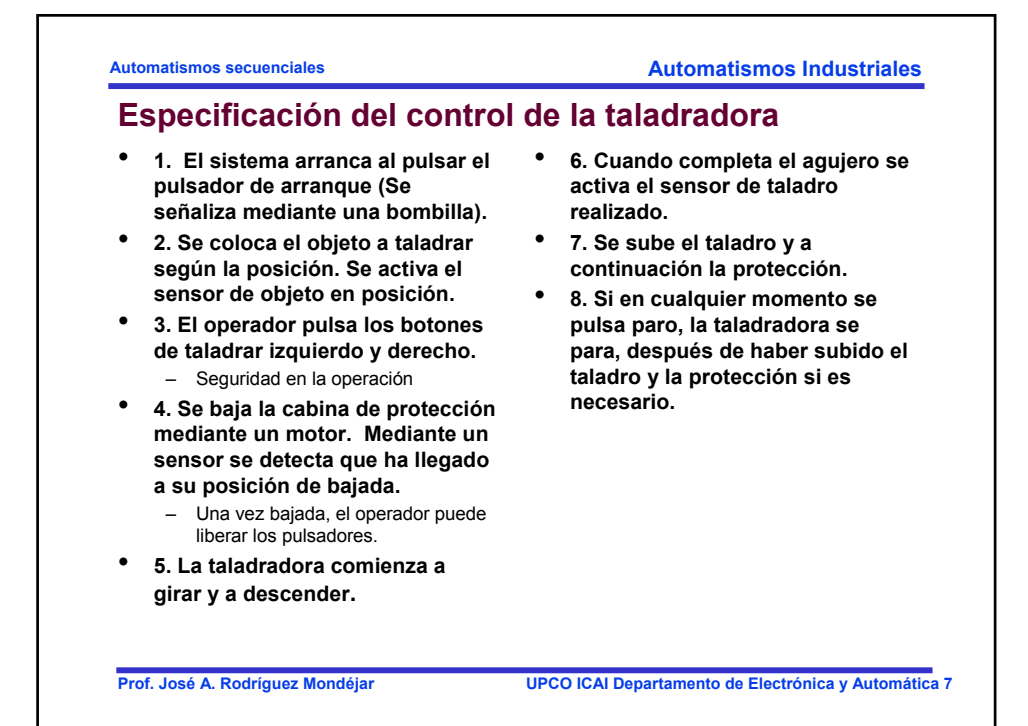

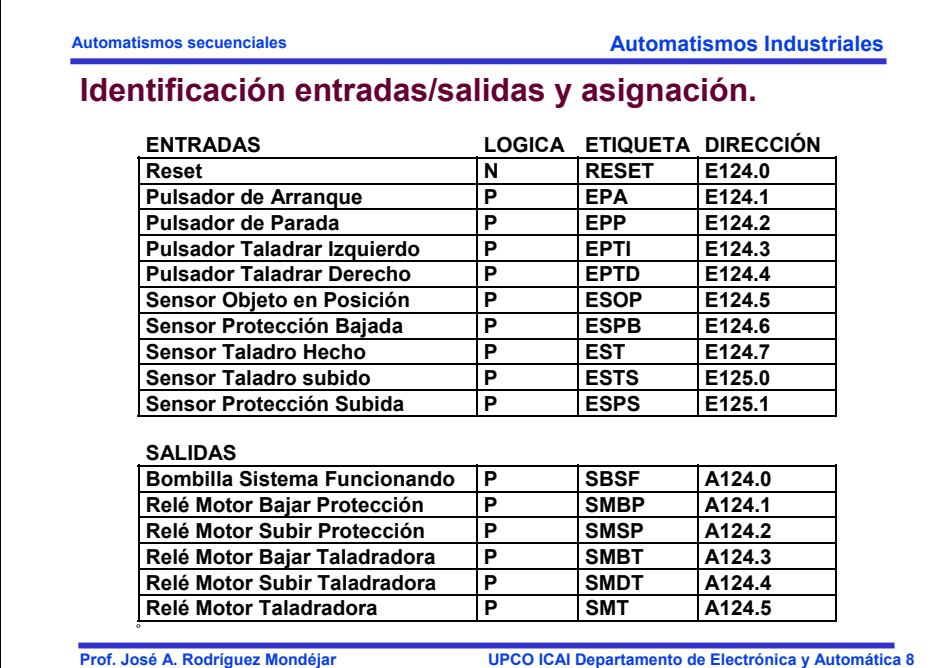

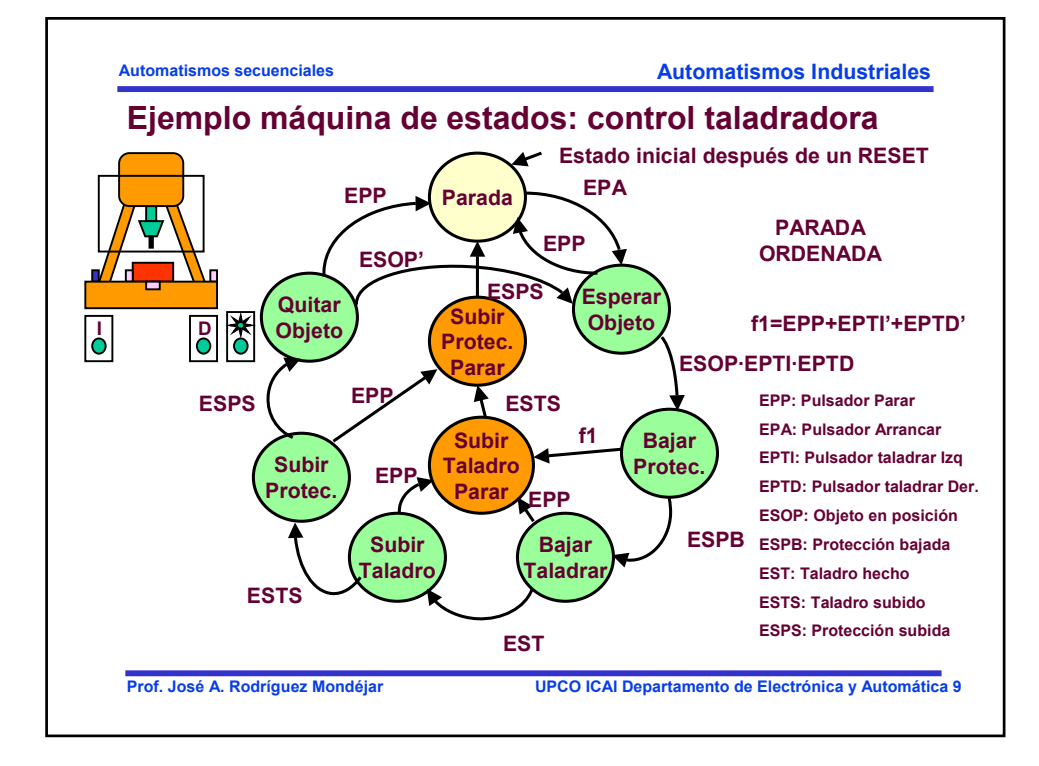

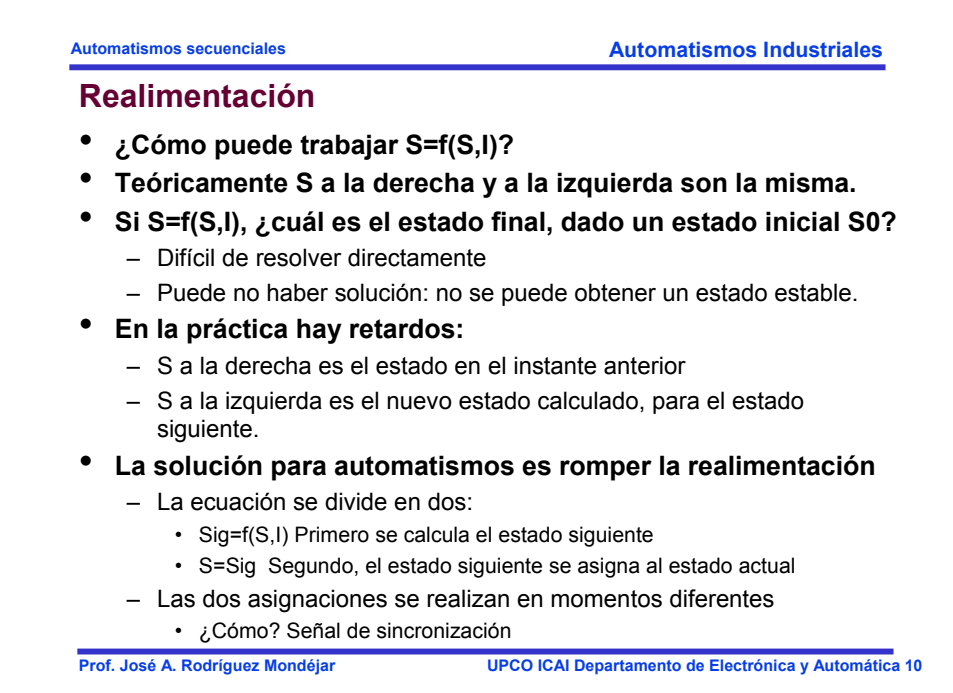

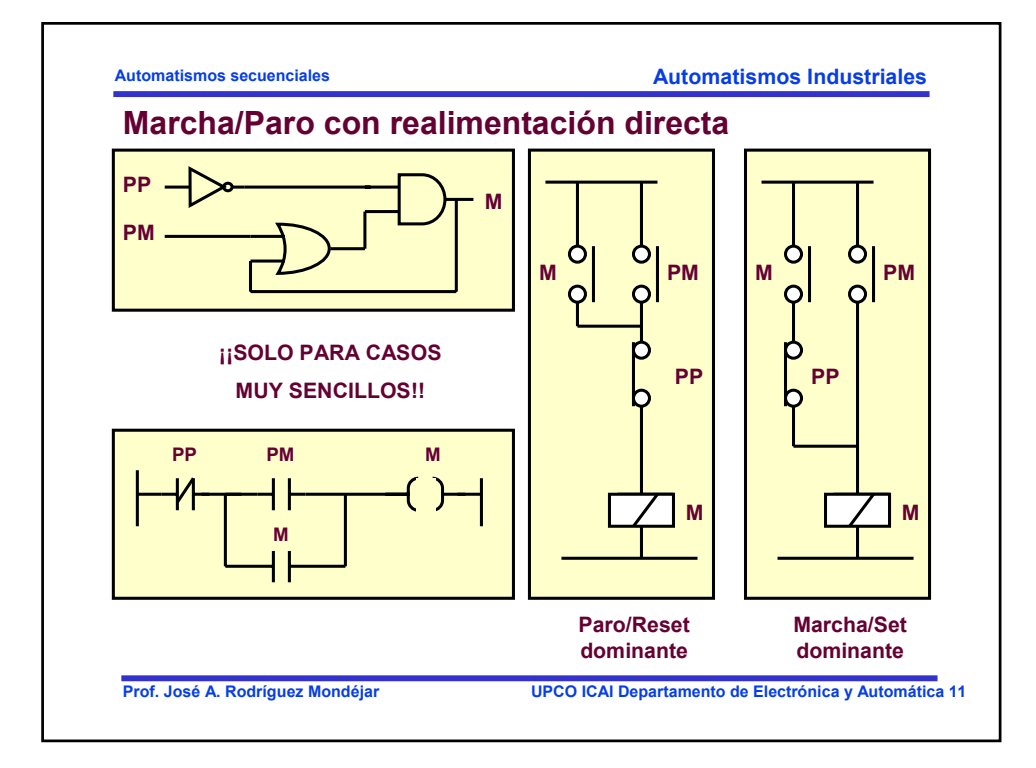

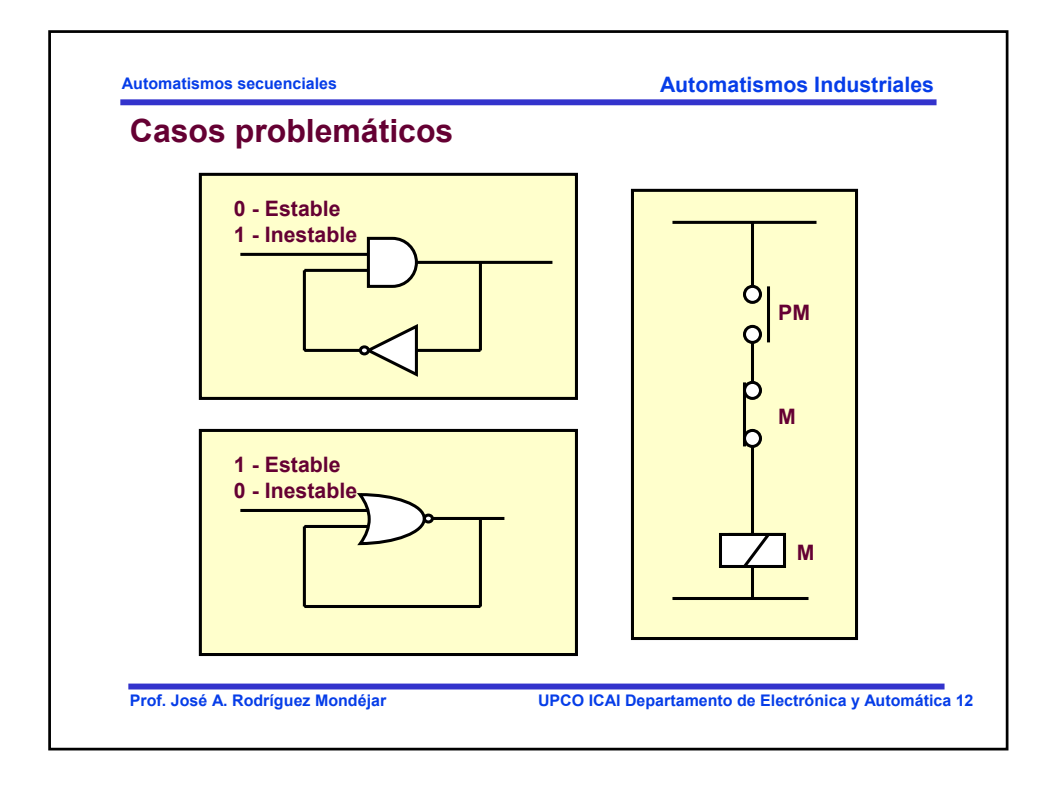

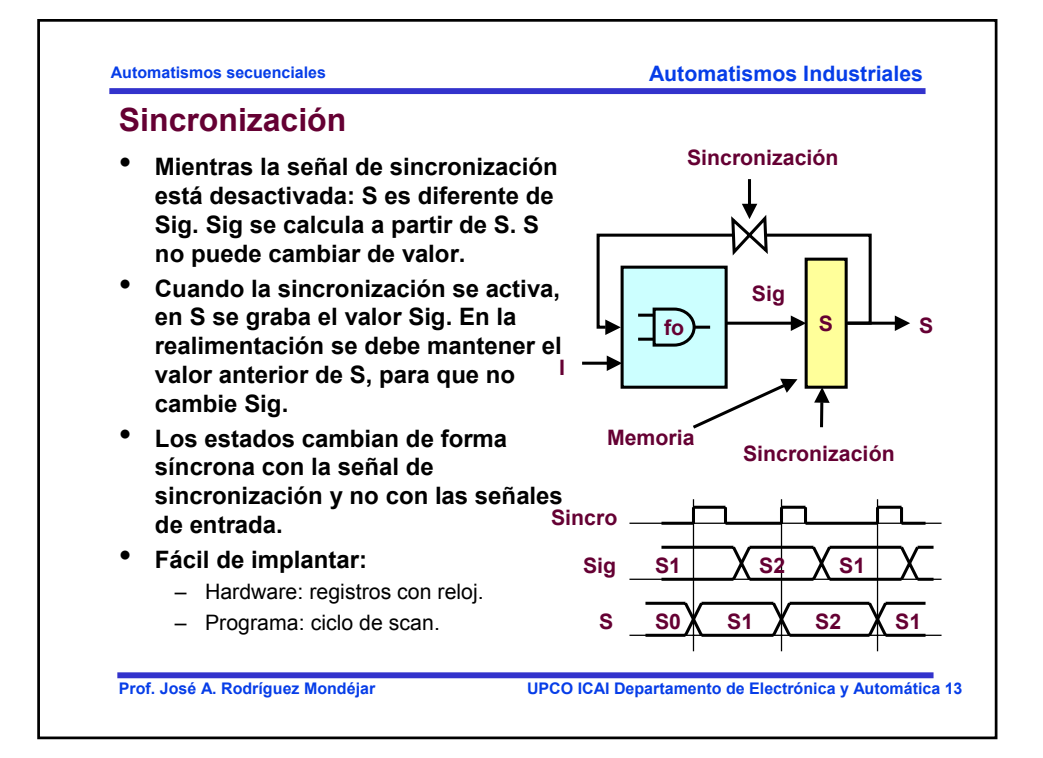

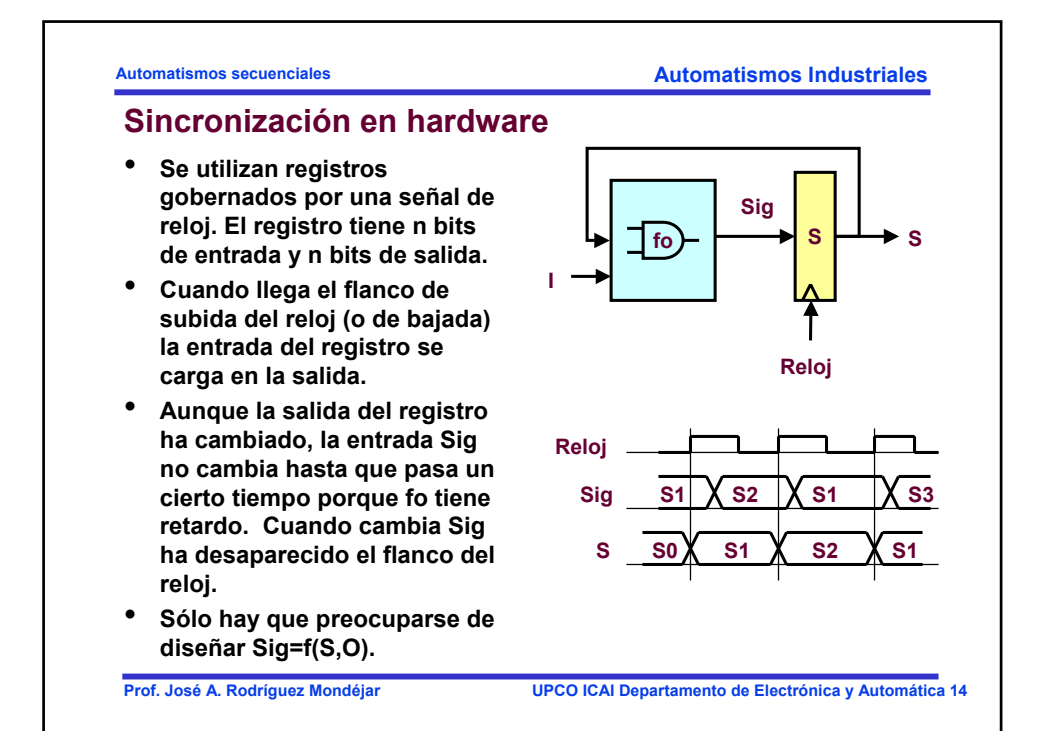

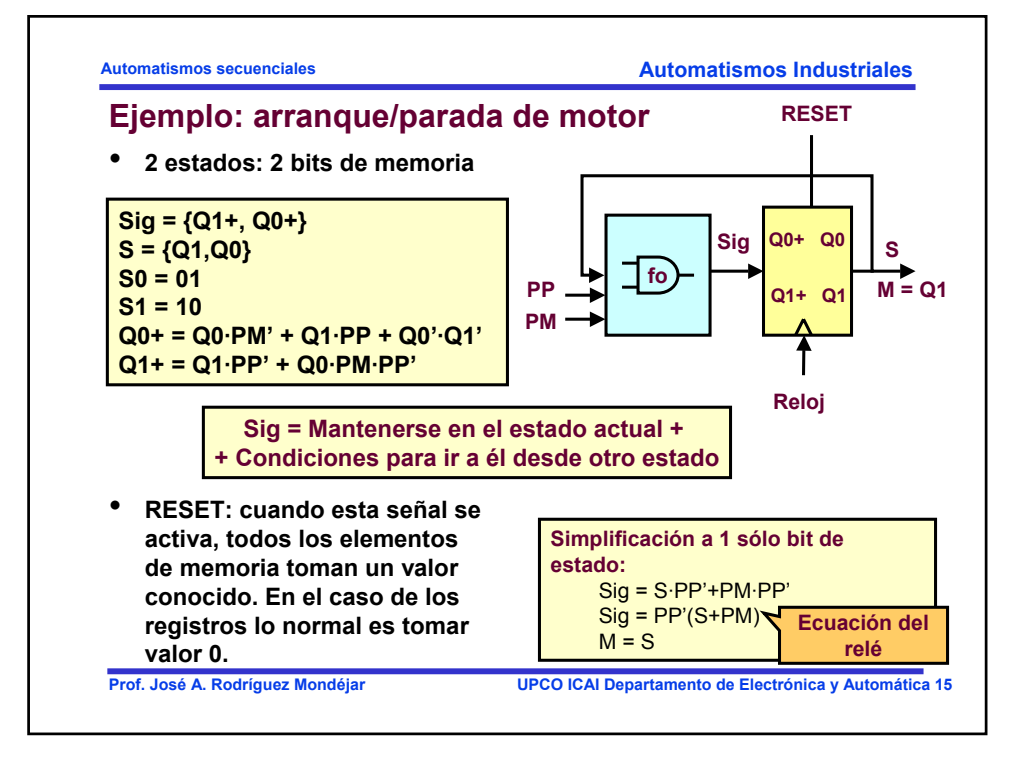

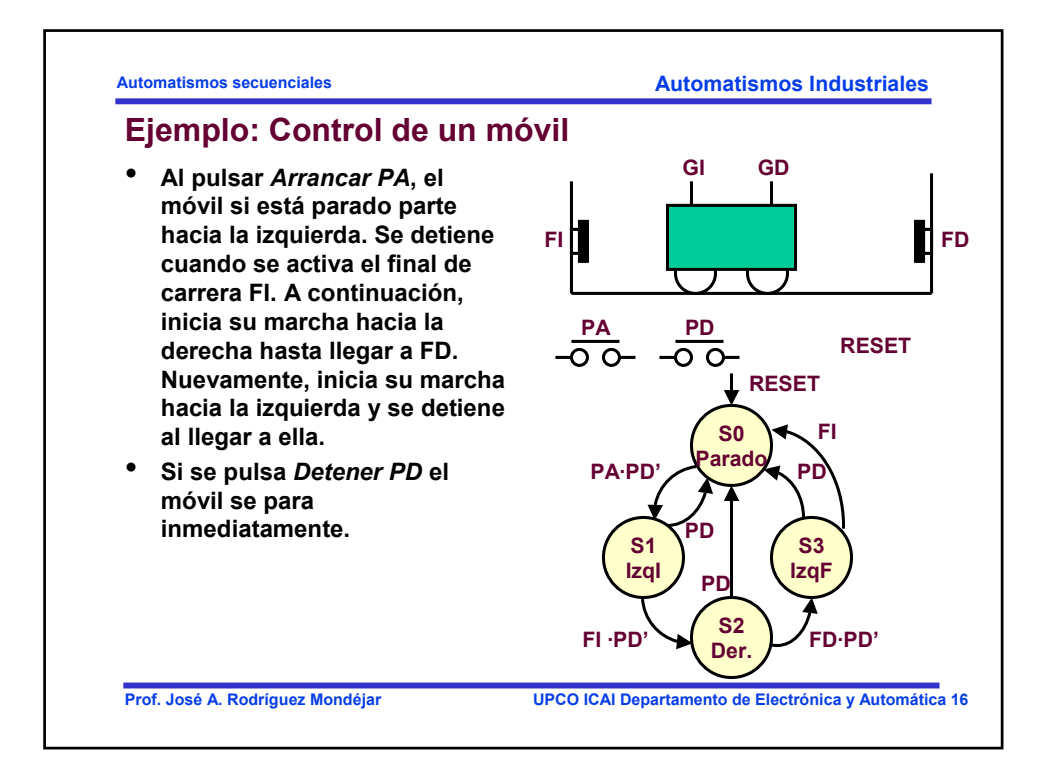

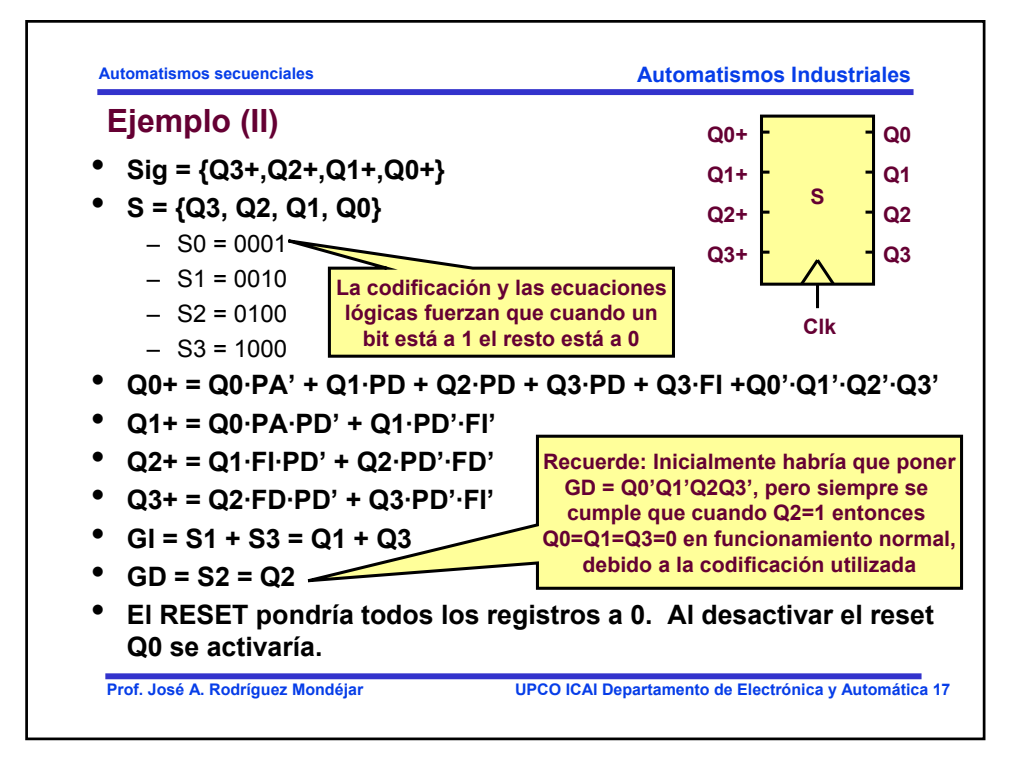